### **BAB III**

# **DESAIN ORIGINAL** *CIRCULAR HOVERCRAFT* **DAN MODIFIKASI DESAIN**

#### **3.1 EVALUASI SISTEM** *INTEGRATED CIRCULAR HOVERCRAFT PROTO* **X-1**

Rancang bangun *Integrated Circular Hovercraft Proto X-1* adalah satu jenis *light hovercraft* yang dibuat dengan kapasitas satu orang penumpang dan kapasitas beban total maksimum adalah sebesar 150 kg. Pada awalnya, *hovercraft*  ini dibuat dengan konsep kendaraan rekreasi, dimana penumpang dapat menikmati sensasi berkendara diatas *air cushion vehicle* dengan posisi berdiri. Berangkat dari ide itu, maka maka rancang bangun *hovercraft* ini dibuat dengan dimensi yang relatif kecil dan berbentuk *circular* (lingkaran) untuk optimisasi konstruksi disain dan estetika produk, yaitu dengan dimensi diameter maksimal *hovercraft* adalah 1.4 m.

Pada kondisi kerja aktual, rancang bangun *hovercfarft* yang baik haruslah dapat menunjukkan satu karakteristik unik yang dimilikinya, yaitu berjalan diatas udara dan memberikan gaya dorong *(thrust force).* Kemampuan *hovercraft* untuk memberikan gaya angkat minimal sampai *hovercraft* mulai melayang *(hovering)* dan berjalan dengan kecepatan tertentu ini berkaitan dengan pemenuhan tekanan minimum dari *cushion (cushion pressure, Pc)* dan besarnya gaya dorong yang diberikan. *Cushion pessure* adalah fungsi dari beban total *hovercraft* yang dapat diangkat akibat aliran udara yang keluar dari *cushion area* ke lingkungan.

Dalam aplikasi pada kondisi real, Integrated Circular Hovercraft Proto X-1 belum mampu untuk memberikan kemampuan hovercraft untuk melayang di udara maupun memberikan gaya dorong untuk manuver hovercraft.

Berangkat dari permasalah tersebut, maka penulis mencoba untuk melakukan satu evaluasi, analisa dan desain ulang terhadap sistem komponen yang memiliki fungsi penting pada *hovercraft.*

Dari literatur didapat bahwa distribusi tekanan dari *fan* menuju *cushion area* adalah sebagai berikut :

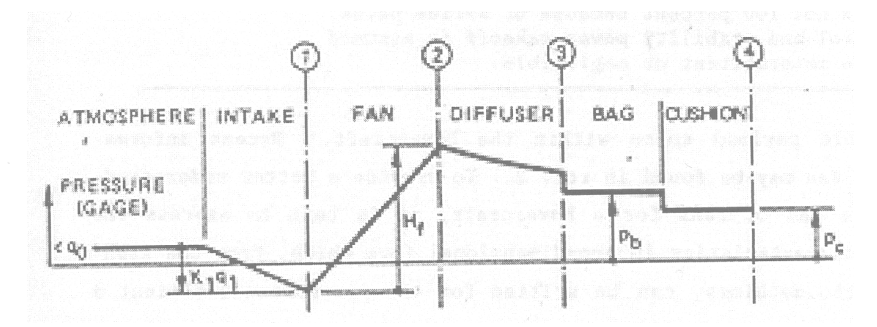

**Gambar 3.1** Distribusi tekanan *hovercraft*

Dari skema grafik diatas dapat dilihat bahwa sebuah rancangan *hovercraft*  yang baik, sekali lagi harus dapat memenuhi jumlah tekanan *cushion* minimum agar *hovercraft* tersebut dapat melayang di udara. Grafik menunjukkan bahwa pemenuhan tekanan *cushion* minimum ini terkait dengan beberapa faktor, diantaranya adalah :

- 1. Karakteristik *fan*, pada desain *fan* yang digunakan untuk sistem dorong *(thrust syatem*) dan sistem angkat *(lift system)* harus memiliki tekanan outlet yang minimal sama dengan tekanan *cushion area* ditambah dengan *pressure losses* dari *bag*, dan *diffuser*.
- 2. Desain komponen *bag*, desain *bag* yang efisien harus dapat menekan nilai *pressure drop* yang terjadi dari *bag* ke *cushion area*. Nilai *pressure drop* yang tinggi menyebabkan kebutuhan akan tekanan dari *fan* juga semakin besar dan otomatis harga semakin mahal. Sebaliknya, performa desain bag yang dapat memberikan nilai *pressure drop* yang kecil dapat meningkatkan performa kerja *hovercraft*, dan kebutuhan spesifikasi tekanan *fan* dapat diminimalisasi.
- 3. Desain sistem *diffuser,* disain sistem *diffuser* (pembagi aliran) juga merupakan faktor pernting yang harus dievalusi agar *pressure loss* yang terjadi pada saat aliran udara melewati komponen ini tidaklah terlau besar.

Dari penjabaran diatas maka penulis mencoba melakukan evaluasi, analisa dan desain ulang terhadap sistem pembagi udara yang digunakan pada Integrated Circular Hovercraft Proto-X1 yang telah dibuat sebelumnya. Langkah awal yang dilakukan adalah mencoba untuk mengevaluasi performa rancang bangun awal pada *hovercraft* tersebut, kemudian dilakukan analisa dan modifikasi disain untuk mengoptimalkan perfomanya.

#### **1 Disain original Integrated Circular Hovercraft Proto X-1**

Rancang bangun Integrated *Circular Hovercraft Proto X-1* ditunjukkan oleh gambar dibawah ini. Sistem ini menggunakan komponen *hovercraft* yaitu berupa aksial *fan* sebagai alat yang menghasilkan gaya dorong dan angkat sekaligus, sistem *bag skirt* dengan *transfer hole* berjumlah 8 (diameter lubang masing-masing 80 mm) yang teretak di sisi bawah *bag skirt*, serta pembagi udara dengan perbandingan 2/3 untuk sistem angkat *(lift system).* dan 1/3 untuk sistem dorong *(thrust system)* 

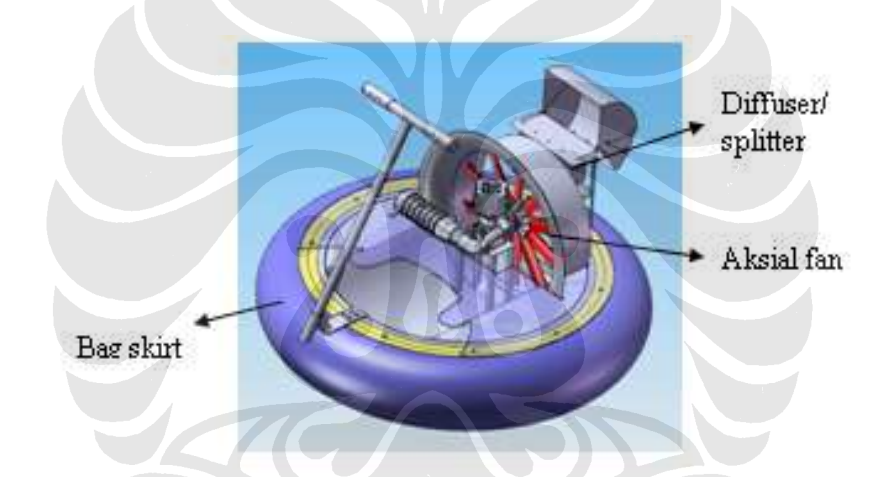

**Gambar 3.2** Disain original *integrated circular hovercraft proto*-X1

#### • **Spesifikasi data pemodelan hovercraft (original) :**

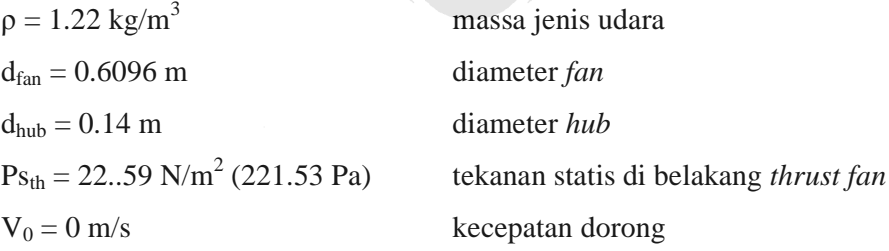

dengan pembagi aliran adalah 2/3 untuk *lift system*, didapat : hsp = 0.406 m (16 inchi) tinggi *splittter* (pembagi aliran) Performa motor :

2800 rpm 5.5 HP

| Lift system :                    |                                           |                               |       |         |       |
|----------------------------------|-------------------------------------------|-------------------------------|-------|---------|-------|
| $a_c = \pi r^2$                  | $= \pi 0.6^2$                             |                               |       |         |       |
| $= 1.1304 \text{ m}^2$           | luas cushion area                         |                               |       |         |       |
| $m_c = 150 \text{ kg}$           | massa total hovercraft                    |                               |       |         |       |
| $\theta_s = 45^0$                | sudut antara skirt dengan permukaan tanah |                               |       |         |       |
| $h = 0.0254 \text{ cm (1 inch)}$ | hover gap                                 |                               |       |         |       |
| $CP_c = 2\pi r$                  | keliling dari cushion area                |                               |       |         |       |
| $= 2\pi.0.6$                     | $= 3.768 \text{ m}$                       |                               |       |         |       |
| $k_s = 1.3$                      | faktor                                    | desain                        | untuk | kondisi | medan |
| hovercraft                       | $d_{t1} = 0.08 \text{ m}$                 | diameter plenum transfer hole |       |         |       |
| $n_{t1} = 8$                     | jumlah plenum transfer hole               |                               |       |         |       |

## **3.1.2 Evaluasi performa kerja sistem** *Integrated Circular Hovercraft Proto* **X-1**

Evaluasi terhadap performa kerja dari rancang bangun *circular hovercraft* ini dilakukan dengan melakukan perhitungan terhadap sistem *lift, thrust* dan performa *fan.* Dari hasil perhitungan, maka diharapkan bahwa akar permasalahan yang menyeabkan *hovercraft* tersebut tidak dapat beroprasi normal dapat diketahui dan proses desain ulang dapat dilakukan dengan mengacu pada asumsi permasalahan tersebut.

• Pembagi aliran :

Dari spesifikasi diadpat bahwa pembagi aliran *(splitter area)* adalah sebuah bidang horizontal, maka didapat :

• *Thrust calculation :* 

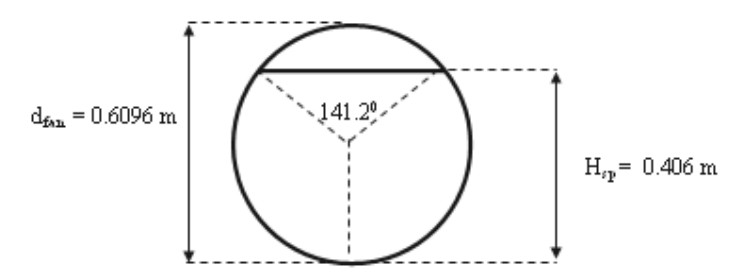

**Gambar 3.3** Skema pembagi aliran

$$
a_{sp} = \pi r^2 - \left[ \pi \left( 2\cos^{-1} \left( \frac{r_{fan} - (d_{fan} - h_{sp}}{r_{fan}} \right) / 360 \right) \frac{d_{fan}^2}{4} - \sqrt{r_{fan}^2 - (r_{fan} - (d_{fan} - h_{sp}))^2} . (r_{fan} - (d_{fan} - h_{sp})) \right] \right]
$$

$$
a_{sp} = \pi . 0.3048^{2} - \left[ \pi \left( \frac{2 \cos^{-1} \left( \frac{0.3048 - (0.6096 - 0.406}{0.3048} \right) / 360}{0.3048} \right) \right] \cdot \frac{0.6096^{2}}{4} - \sqrt{0.3048^{2} - (0.3048 - (0.6096 - 0.406))^{2}} \cdot (0.3048 - (0.6096 - 0.406)) \right]
$$

$$
a_{sp} = 0.2917 - [0.1144 - 0.029095]
$$

$$
a_{sp}=0.2064m^2
$$

$$
a_{d} = \frac{\pi \left(d_{fan}^{2} - d_{hub}^{2}\right)}{4}
$$

$$
= \frac{\pi \left(0.6096^{2} - 0.14^{2}\right)}{4}
$$

$$
= 0.2763 m^2
$$

$$
a_{\text{th}} = a_{\text{d}} - a_{\text{sp}}
$$

$$
= 0.2763 - 0.2064
$$

$$
= 0.0699 \text{ m}^2
$$

 $k_{\text{th}} = a_{\text{th}}/a_{\text{d}}$ 

$$
= 0.0699/0.2763
$$

$$
=25.30\%
$$

$$
k_{sp} = a_{sp}/a_d
$$
  
= 0.2064/0.2763

 $= 74.7 %$ 

• Kecepatan pada sisi outlet *fan* (fungsi dari tekanan statik dan kecepatan *fan*)

$$
v(p_s, \omega_{fan}, t) = \frac{Q(p_s, \omega_{fan}, t)}{a_d}
$$

$$
= \frac{1.19}{0.2763}
$$

$$
= 4.30 \text{ m/s}
$$

• Gaya dorong (fungsi dari tekanan statik dan kecepatan *fan)*

$$
F(p_s, \omega_{fan}, t) = k_{th} \rho Q(p_s, \omega_{fan}, t) (v(p_s, \omega_{fan}, t) - v_0)
$$
  
= 0.253x1.22x1.19.(4.30-0)  
= 1.579 N

Kecepatan maksimum pada *engine* dan *thrust* :

$$
P_s = P_{s_{th}}
$$
  
\n
$$
P_{s_{th}} = F(p_s, \omega_{fan}, t) / a_{th}
$$
  
\n
$$
= 1.579/0.0699
$$
  
\n
$$
= 22.59 \text{ N/m}^2 = 221.53 \text{ Pa}
$$
  
\n
$$
X = 5.5 \text{ HP}
$$
  
\n
$$
\omega_{eng} = 2800
$$

• Dengan tidak digunakan transmisi (*gear box*), maka nilai k<sub>p</sub> adalah 1

 $ω<sub>fan</sub> = ω<sub>eng</sub> / k<sub>p</sub>$ 

 $= (2\pi 2800)/(60 \text{ x } 1)$ 

= 293.066 rad/s

- *Lift calculation :*
- 1. Cushion pressure :

 $g = 9.81$  m/s<sup>2</sup>

percepatan gravitasi

$$
P_c = \frac{m_c g}{a_c}
$$

$$
= \frac{150x9.8}{1.13097}
$$

$$
= 1299.76 Pa
$$

*2. Discharge coeficient :* 

Dengan nilai  $\theta_s = 45$ , maka nilai discharge coeficient-nya adalah :

$$
D_{e}(\theta) := 0.5 + \frac{0.4 \cdot 10^{-3}}{\deg^{2}} \cdot \theta + \frac{0.109 \cdot 10^{-4}}{\deg^{2}} \cdot \theta^{2} - \frac{0.494 \cdot 10^{-7}}{\deg^{3}} \cdot \theta^{3} + \frac{0.345 \cdot 10^{-9}}{\deg^{4}} \cdot \theta^{4}
$$
  

$$
D_{e}(\theta) = 0.537
$$

*3. Cushion flow rate :* 

h = 0.0254 m  
\nP<sub>c</sub> = 1299.76 Pa  
\nCPC = 3.768 m  
\n
$$
v_{nom} = \sqrt{\frac{2}{\rho} p_c \cdot hCP_c Dc(\theta_s)}
$$
\n
$$
= \sqrt{\frac{2}{1.22} 1299.76 \times 0.0254 \times 3.768 \times 0.537}
$$
\n= 2.37 m<sup>3</sup>/s  
\nk<sub>s</sub> = 1.3  
\nv = v<sub>nom</sub> x k<sub>s</sub>  
\n= 2.33 x 1.3  
\n= 3.08 m<sup>3</sup>/s

*4. Plenum transfer hole losses :* 

$$
a_{i1} = \frac{\pi}{4} d_{i1}
$$
  
\n
$$
a_{i2} = \frac{\pi}{4} d_{i2} a_{i} = \frac{\pi}{4} (n_{i1} d_{i1}^{2} + n_{i2} d_{i2}^{2} + n_{i3} d_{i3}^{2})
$$
  
\n
$$
a_{i3} = \frac{\pi}{4} d_{i3}
$$

Dengan jumlah lubang adalah 8 dan dengan ukuran diameter masing-masing lubang adalah seragam, yaitu 80 mm (0.08 m), maka

$$
a_t = \frac{\pi}{4} (8x0.08^2)
$$

 $= 0.040192 m^2$ 

- *5. Lift power :* 
	- *1. Lift nozzel power*

$$
P_N = p_c^{\frac{3}{2}} \sqrt{\frac{2}{\rho}} (hCP_c D_c(\theta))
$$
  
= 1299.76<sup>3</sup>⁄<sub>2</sub>  $\sqrt{\frac{2}{1.22}} (0.0254x3.768x0.537)$ 

- $= 3083.53$  watt  $= 4.1$  Hp
- *2. Plenum orifice nozzel*

Jika  $\theta_t = 135^\circ$ , maka Dc( $\theta_t$ ) = 0.746

$$
\Delta p_t(v) = \frac{\rho}{2} \left( \frac{v}{a_t Dc(\theta_t)} \right)^2
$$
  
\n
$$
\Delta p_t(v) = \frac{1.22}{2} \left( \frac{3.07}{0.040192x0.746} \right)^2
$$
  
\n
$$
\Delta p_t(v) = 6395.13 \text{ Pa}
$$
  
\n
$$
P_t(v) = \Delta p_t(v)^{\frac{3}{2}} \sqrt{\frac{2}{\rho}} (a_t D_c(\theta))
$$
  
\n
$$
= (6395)^{\frac{3}{2}} \sqrt{\frac{2}{1.22}} (0.040192x0.746)
$$

 $=19.632,39$  watt  $= 26.3$  Hp

*3. Lift power* 

$$
P_L = P_N + P_t(v)
$$

$$
= 4.1 + 26.3
$$

$$
= 30.4 \text{ Hp}
$$

- *6. Lift point* 
	- *1. Lift point-1*

$$
P_{s1} = \frac{Pc}{Pa}
$$

$$
=\frac{1299.76}{1} = 1299.76 Pa
$$

*2. Lift point-2* 

*3. Lift point-3* 

$$
q_2 = v_{nom}
$$
  
= 2.37m/s<sup>3</sup>  

$$
\Delta p_t(v) = \frac{1.22}{2} \left( \frac{2.37}{0.040192x0.746} \right)^2 = 3811.27 Pa
$$
  

$$
P_{s2} = \frac{Pc + \Delta P_t(q_2)}{Pa}
$$
  

$$
P_{s2} = \frac{1299.76 + 3811.27}{1} = 4363.52 Pa
$$
  

$$
Q\left(p_{s2}, \frac{\omega_{12}}{rpm}, t\right) = 3.175 m/s^3
$$
  
Light point-3

$$
q_2 = v_{nom} \cdot k_s
$$
  
= 3.081m/s<sup>3</sup>  

$$
P_{s3} = \frac{Pc + \Delta P_t(q_3)}{Pa}
$$
  

$$
P_{s3} = \frac{1299.76 + 6395.13}{1} = 7694.89 Pa
$$
  

$$
Q\left(p_{s2}, \frac{\omega_{12}}{rpm}, t\right) = 4.127 m/s^3
$$

Dari hasil perhitungan diatas, dapat dilihat bahwa nilai *lift point* 1, 2 dan 3 masing-masing adalah sebesar 1299.76 Pa, 4363.52 Pa dan 7694.89 Pa. Secara berurutan, nilai-nilai ini menunjukkan seberapa besar tekanan yang dibutuhkan oleh *hovercraft* untuk mulai mengangkat (namun tidak ada *hovergap*), mengambang di udara (disertai dengan *hovergap*) dan mengambang di udara (dengan *hovergap*, kondisi medan yang buruk). Dari hasil perhitungan dapat ditarik kesimpulan bahwa terdapat beberapa faktor yang menjadi faktor penyebab

utama *hovercraft* tidak dapat memberikan gaya angkat minimum, diantaranya adalah :

- 1. Nilai tekanan *cushion* minimum yang diperlukan agar *hovercraft* dapat melayang diudara sebesar 1299.76 tidak dapat dipenuhi oleh *fan* aksial yang ada. Kemampuan maksimal dari *fan* aksial untuk menghasilkan tekanan statis adalah 735.5 Pa. Nilai ini jauh dibawah nilai minimum tekanan *cushion* yang dibutuhkan
- 2. Nilai *pressure drop* dari *bag* ke *cushion* pada saat melewati *transfer hole*  yang sangat tinggi, yaitu sebesar  $\Delta p$ ,  $(v) = 3811.27 Pa$  menyebabkan tekanan yang sampai di *cushion area* menjadi sangat kecil. Hal ini diakibatkan desain yang kurang baik dari bentuk *bag* dan *transfer hole* yang terdapat di bawah *skirt* itu sendiri.
- 3. Nilai gaya pada bagian *Thrust* yang sangat kecil mengkibatkan *hovercraft* tidak dapat bergerak dan bermanuver, hal ini juga diakibatkan dari ketidakmampuan h*overcraft* untuk melayang, sehingga nilai gesekan *hovercraft* dengan lantai juga menghambat *thrust*.

#### **3.1.3 Modifikasi rancang bangun sistem** *Integrated Circular Hovercraft Proto* **X-1**

Berdasarkan hasil evaluasi diatas maka agar *hovercraft* dapat bekerja dengan baik, perlu dilakukan proses modifikasi terhadap komponen *fan, diffuser, bag*-nya. Pada skripsi ini pembatasan masalah yang dilakukan adalah hanya pada desain pembagi udara yang mempengaruhi nilai *bag pressure* mengacu pada pemilihan jenis *bag* pada tugas akhir yang telah disepakati.

Dari proses perhitungan didapat bahwa dari spesifikasi diameter *cushion* awal *hovercrfaft* sebesar 1.4 m dan dengan beban total 150 kg tekanan *cushion*  (Pc) minimum yang harus dipenuhi adalah sebesar 1299.76 Pa memiliki konsekwensi performa *fan* yang dibutuhkan untuk membuat *hovercraft* melayang adalah lebih besar dari jumlah itu.

Langkah pertama yang dilakukan adalah dengan melakukan penambahan ukuran diameter *cushion* sebesar 0.2 m, sehingga diameter desain *hovercraft* adalah 1.6 m. Penambahan ukuran diameter *cushion* ini didasarkan kepada analisa kemampuan maksimal *mixed flow fan* yang dilakukan oleh rekan Febri, dimana dari hasil analisanya dipilih spesifikasi *mixed flow fan* yang mampu memberikan tekanan maksimum hingga 1200 Pa**.** Penambahan ukuran juga dibatasi oleh asumsi bahwa *hovercraft* yang dibuat adalah untuk rekreasi satu orang penumpang, dimana dimensinya tidak boleh terlalu besar dengan asumsi penambahan beban adalah sebesar 5 kg, maka didapat hasil perhitungan sebagai berikut :

• *Lift system* :

$$
a_c = \pi r^2
$$
  
=  $\pi 0.8^2$   
= 2.0096 m<sup>2</sup> l  
uas cushion area

• *Lift calculation* :

$$
C (Lshion pressure)
$$
  
\n
$$
g = 9.81 \text{ m/s}^2
$$
  
\n
$$
P_c = \frac{m_c g}{a_c}
$$
  
\n
$$
= \frac{155x9.8}{2.0096}
$$
  
\n
$$
= 755.87Pa
$$

Nilai *cushion pressure* (P<sub>c</sub>) sebesar 755.87 Pa masih dibawah tekanan maksimal *mixed flow fan* sebesar 1200 Pa sehingga dapat dikatakan bahwa penetapan ukuran diameter *cushion* sebesar 1.8 m dapat dilakukan.

Permasalahan berikutnya adalah pada proses disain untuk mengurangi *pressure drop* yang terjadi pada saat udara melewati *plenum transfer hole* menuju *cushion area* yang sangat besar, yaitu :

• *Plenum transfer hole losses* :

$$
a_{i1} = \frac{\pi}{4} d_{i1}
$$
  
\n
$$
a_{i2} = \frac{\pi}{4} d_{i2} a_{i} = \frac{\pi}{4} \Big( n_{i1} d_{i1}^{2} + n_{i2} d_{i2}^{2} + n_{i3} d_{i3}^{2} \Big)
$$

$$
a_{t3} = \frac{\pi}{4}d_{t3}
$$

dengan jumlah lubang adalah 8 dan dengan ukuran diameter masing-masing lubang adalah seragam, yaitu 80 mm (0.08 m), maka

$$
a_{i1} = \frac{\pi}{4} d_{i1}
$$
  
\n
$$
a_{i2} = \frac{\pi}{4} d_{i2} a_{i1} = \frac{\pi}{4} (n_{i1} d_{i1}^{2} + n_{i2} d_{i2}^{2} + n_{i3} d_{i3}^{2})
$$
  
\n
$$
a_{i3} = \frac{\pi}{4} d_{i3}
$$

Dengan jumlah lubang adalah 8 dan dengan ukuran diameter masing-masing lubang adalah seragam, yaitu 80 mm (0.08 m), maka

$$
a_{t} = \frac{\pi}{4} (8x0.08^{2})
$$
  
= 0.040192*m*<sup>2</sup>  
Jika  $\theta_{t} = 135$ , maka  $DC(\theta_{t}) = 0.746$   
 $q_{2} = v_{nom}$   
= 2.37*m/s*<sup>3</sup>  
 $\Delta p_{t}(v) = \frac{1.22}{2} \left( \frac{2.37}{0.040192x0.746} \right)^{2} = 3811.27 Pa$   
 $P_{s2} = \frac{Pc + \Delta P_{t}(q_{2})}{Pa}$   
 $P_{s2} = \frac{1299.76 + 3811.27}{1} = 4363.52 Pa$ 

Nilai *pressure drop* yang sangat besar ini diakibatkan oleh penggunaan *transfer hole* di bagian bawah *skirt.* Dengan diameter hanya 80 mm dan jumlah 8 buah, *pressure drop* yang terjadi dari *bag* ke *cushion* adalah sebesar 518.18 Pa. Untuk mengatasi hal ini perlu dilakukan desain terhadap dimensi, jumlah dan bentuk *transfer hole* tersebut dan juga efisiensi bentuk *bag skirt* yang digunakan juga perlu dilakukan. Desain optimal untuk sistem *bag skirt* haruslah dapat menghasilkan nilai *pressure drop* kurang dari nilai tekanan *mixed flow fan* maksimum dikurangi tekanan minimum pada *cushion*, yaitu sebesar 1200 –  $755.87 = 444.13$  Pa.

Berdasarkan desain *bag* tersebut [5], maka di buat beberapa desain konfigurasi sistem pembagi udara sebagai sebuah sistem transfer aliran udara dari fan menuju *bag* [5] sehingga dapat menghasilkan tekanan yang paling optimum pada *bag* yang telah dipilih serta menghasilkan kecepatan paling optimum pada daerah pendorong (*thrust*). Desain yang dibuat adalah sebagai berikut :

- 1. Desain rasio pembagi udara tanpa menggunakan *guide vanes*
- 2. Desain rasio pembagi udara menggunakan *guide vanes*

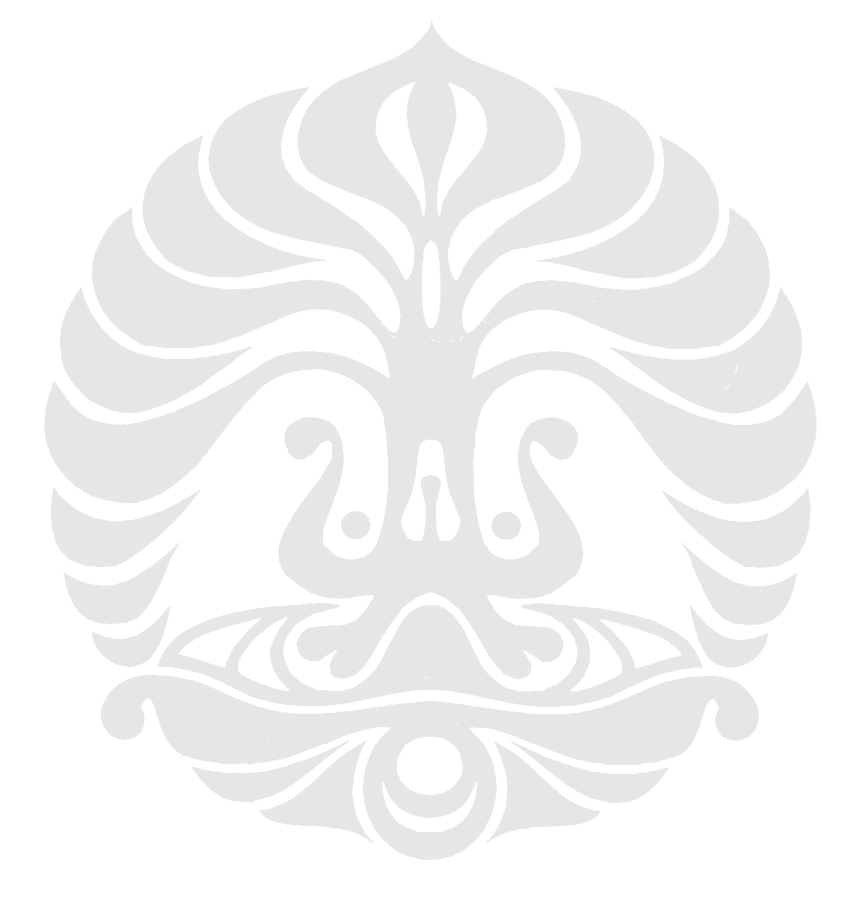

### **BAB IV**

# **MODEL EKSPERIMENTAL DAN PENGUKURAN SERTA PENGOLAHAN DATA VALIDASI**

#### **4.1 MODEL EKSPERIMENTAL** *MULTI-WING FAN*

Pada skripsi ini dilakukan percobaan dan pengambilan data eksperimen dengan menggunakan sebuah multi-wing fan dengan untuk tujuan validasi dari simulasi yang akan dilakukan. Alat uji dan prosedur dari pengambilan data eksperimen yang dilakukan adalah sebagai berikut :

- Alat uji yang digunakan :
	- Motor Listrik DC dengan *Variabel Speed Drive*

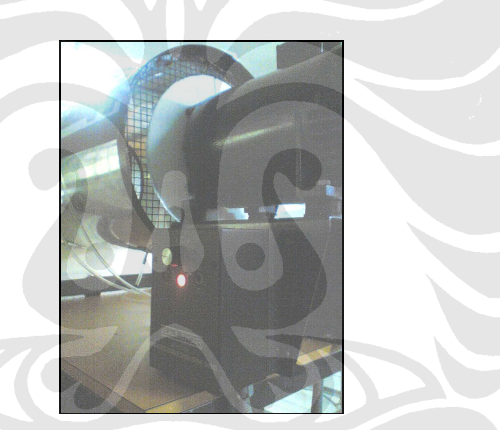

**Gambar 4.1** Motor listrik DC dengan variabel *speed driver* 

• *Ducting* berdiameter 426 mm

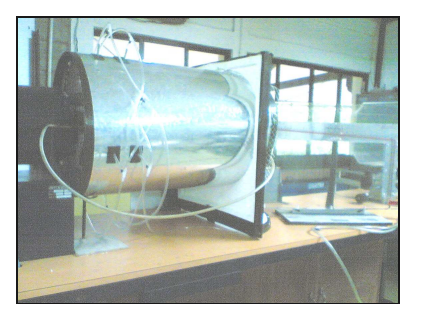

**Gambar 4.2** *Ducting* berdiameter

• *Pitot Tube* dan Manometer Miring

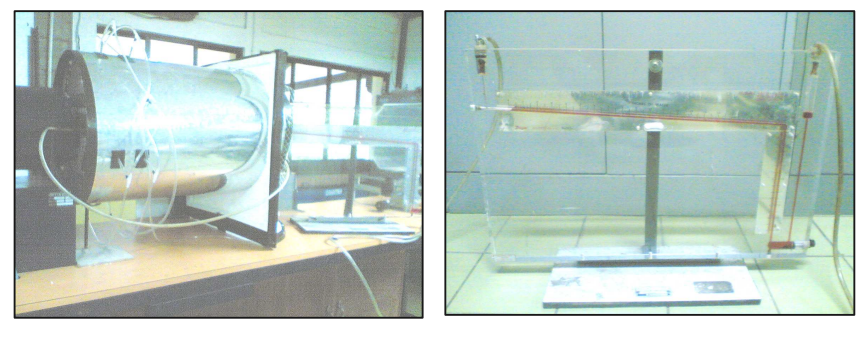

 $(a)$  (b)

**Gambar 4.3** (a) *Pitot tube*, (b) manometer miring

- *Hot Wire Anemometer*  **Gambar 4.4** *Hot wire anemometer*
- *Stroboscope*

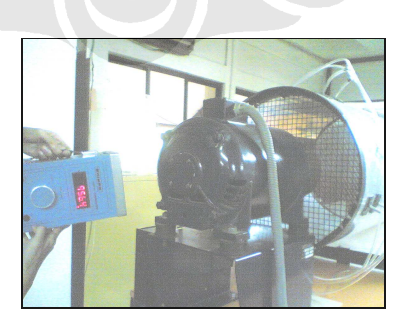

**Gambar 4.5** *Stroboscope*

Spesifikasi multi-wing fan :

**Tabel 4.1** Spesifikasi multi-wing fan yang digunakan dalam eksperimen

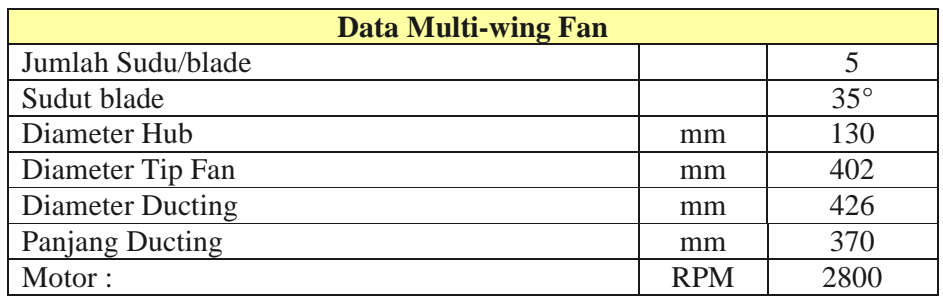

- Prosedur Pengujian:
	- Alat uji dirangkai dan disiapkan dengan baik sebelum dilakukan pengujian
	- Manometer miring dikalibrasi terlebih dahulu dengan menggunakan *hot wire anemometer*
	- Keadaan manometer miring dipastikan berada pada kondisi nol saat alat tidak dihidupkan
	- Motor listrik dihidupkan pada nilai 20% RPM (560 RPM), kemudian angka ini diukur dengan menggunakan *stroboscope*
	- Kemudian nilai perubahan tekanan statik pada manometer miring dicatat
	- Setelah itu dilakukan pengukuran kecepatan aliran dengan menggunakan *hot wire anemometer* , angka pengukuran yang terbaca pada *hot wire anemometer* kemudian dicatat.
	- Kemudian dilakukan pengukuran nilai tekanan dinamik pada outlet fan, setelah itu hasil yang terbaca pada manometer miring dicatat .
	- Kemudian percobaan dilakukan kembali untuk nilai RPM yang berbeda dan pengukuran dilakukan kembali untuk mengetahui nilai tekanan static, dinamik, serta kecepatan outlet
	- langkah pengujian diulang kembali dengan menggunakan penghalang pada sisi outlet fan,

Berikut ini adalah skema rangkaian alat uji yang digunakan dalam pengambilan data :

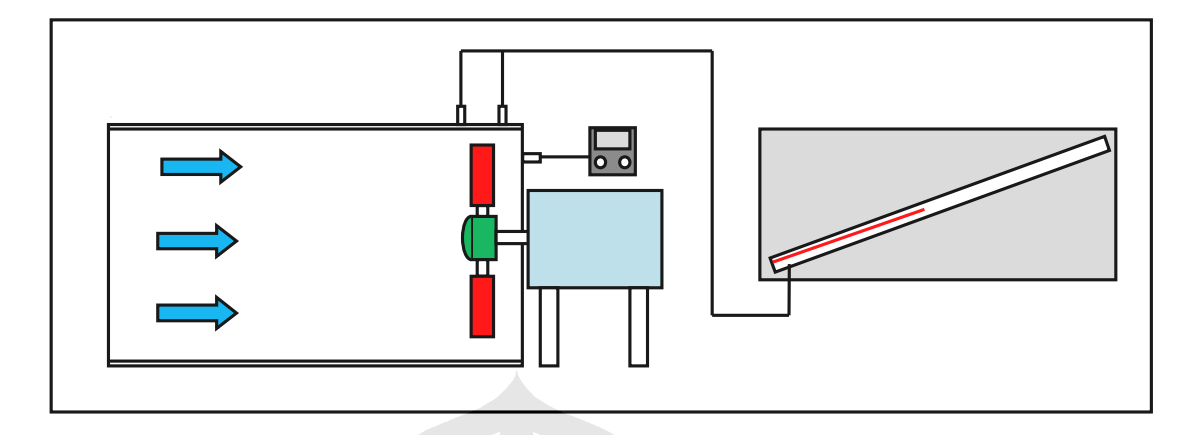

**Gambar 4.6** Skema rangkaian alat uji *multi-wing fan* 

## **4.2 DATA PENGUKURAN KENAIKAN TEKANAN STATIK DAN KECEPATAN FAN AKSIAL**

Setelah dilakukan pengukuran kemudian didapat hasil dari percobaan pada kondisi outlet fan tanpa halangan (outlet 100 %), kondisi outlet fan tertutup dengan menggunakan penghalang berbentuk lingkaran berdiameter 220 mm (outlet 50 %) dan kondisi outlet fan tertutup dengan menggunakan penghalang berbentuk lingkaran berdiameter 325 mm (outlet 25 %) sebagai berikut :

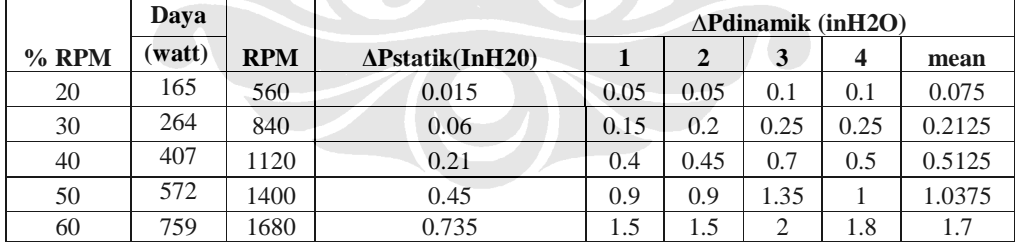

**Table 4.2** Hasil data ekperimental dengan kondisi outlet 100 %

**Table 4.3** Hasil data ekperimental dengan kondisi outlet 50 %

|         | Dava   |            |                         | $\triangle$ Pdinamik (inH2O) |       |       |  |         |
|---------|--------|------------|-------------------------|------------------------------|-------|-------|--|---------|
| $%$ RPM | (watt) | <b>RPM</b> | $\Delta$ Pstatik(InH20) |                              |       |       |  | mean    |
| 20      | 165    | 560        | 0.03                    | ن ر. د                       | 0.075 | 0.075 |  | 0.43875 |

| 30 | 264 | 840 | 0.09 | 0.09 | 0.225<br>0.444 | 0.275<br>0.41 | 0.275<br>$\cup$ . $\angle$ / | 0.21625 |
|----|-----|-----|------|------|----------------|---------------|------------------------------|---------|
| 40 | 407 | 120 | 0.27 | 0.27 | 0.55           | 0.7           | 0.75                         | 0.5675  |
| 50 | 572 | 400 | 0.48 | 0.48 |                | 1.5           | 1.35                         | 1.1075  |
| 60 | 759 | 680 | 0.84 | 0.84 | 1.8            | 2.3           | 2.35                         | 1.8225  |

**Table 4.4** Hasil data ekperimental dengan kondisi outlet 25 %

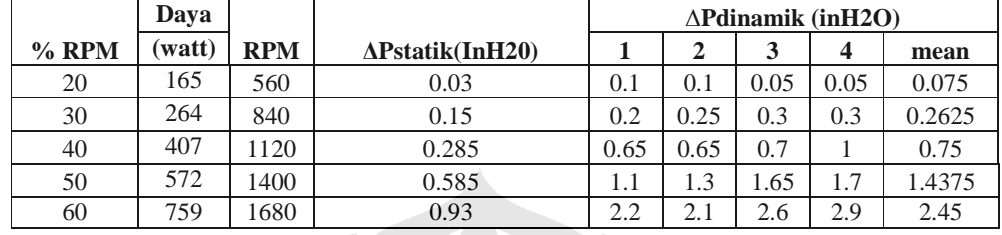

#### **4.3 PENGOLAHAN DATA EKSPERIMENTAL**

#### **4.3.1 Pengolahan Data Hasil Eksperimen**

Data yang diperoleh pada pengujian kemudian diolah dengan menggunakan parameter pengukuran dan sistem konversi satuan sebagai berikut :

| <b>Jenis Pengukuran</b> | <b>Alat</b>                | Unit       |
|-------------------------|----------------------------|------------|
| Kecepatan angular Fan   | Stroboscope                | <b>RPM</b> |
| Tekanan                 | <b>Manometer Miring</b>    | in H2O     |
| Kecepatan Aksial        | <b>Hot Wire Anemometer</b> | m/s        |

**Tabel 4.5** Parameter alat ukur pada saat pengujian

**Tabel 4.6** Sistem konversi satuan pengolahan data

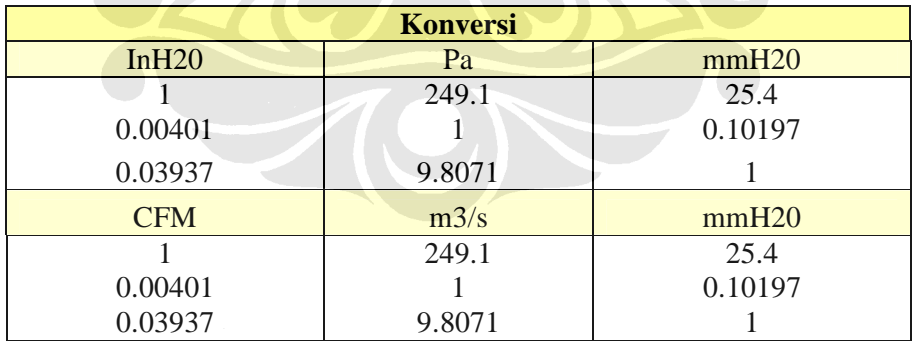

Data akhir hasil dari data awal eksperimen yang telah diolah adalah sebagai berikut :

- Kondisi outlet 100 % :
	- o Luas penampang inlet :  $0.142459 \text{ m}^2$
	- o Luas penampang outlet :  $0.142459 \text{ m}^2$

|                      | Daya   |            |                      |                     | $V$ (m/s)      |                      |     |                |            |            |
|----------------------|--------|------------|----------------------|---------------------|----------------|----------------------|-----|----------------|------------|------------|
| $\%$                 |        |            | $\Delta P_{static}$  | $\Delta P_{static}$ |                |                      |     |                |            |            |
| $RPM_{\text{motor}}$ | (watt) | <b>RPM</b> | (inH <sub>2</sub> 0) | (Pa)                |                |                      | 3   | $\overline{4}$ | $V_{mean}$ | $O(m^3/s)$ |
| 20%                  | 165    | 560        | 0.015                | 3.7365              | 1.4            | 1.4                  | 2   | ി              | .7217      | 0.244421   |
| 30%                  | 264    | 840        | 0.06                 | 14.946              | 2.5            | 2.9                  | 3.2 | 3.2            | 2.9254     | 0.415307   |
| 40%                  | 407    | 1120       | 0.21                 | 52.311              | $\overline{4}$ | 4.3                  | 5.3 | 4.5            | 4.54       | 0.644529   |
| 50%                  | 572    | 1400       | 0.45                 | 112.095             | 6.1            | 6.1                  | 7.4 | 6.4            | 6.473      | 0.918957   |
| 60%                  | 759    | 1680       | 0.735                | 183.0885            | 7.8            | $\mathcal{L}$<br>7.8 | 9   | 8.6            | 8.3006     | 1.178414   |

**Tabel 4.7** Data akhir hasil eksperimen pada kondisi outlet 100 %

- Kondisi outlet 50 % :
	- o Luas penampang inlet :  $0.142459 \text{ m}^2$
	- $\circ$  Luas penampang outlet : 0.103974 m<sup>2</sup>

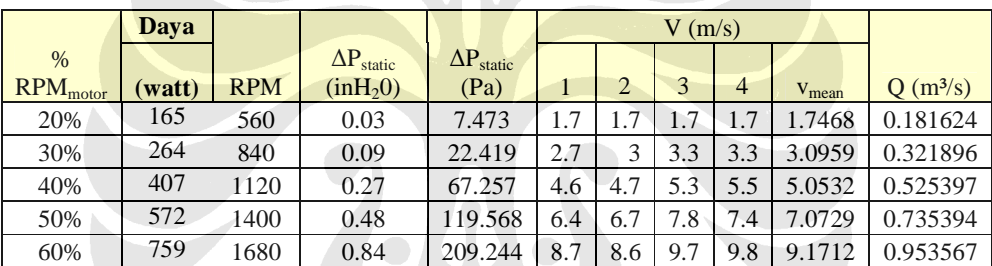

**Tabel 4.8** Data akhir hasil eksperimen pada kondisi outlet 50 %

- Kondisi outlet 25 % :
	- o Luas penampang inlet :  $0.142459 \text{ m}^2$
	- $\circ$  Luas penampang outlet : 0.059543 m<sup>2</sup>

|               | Daya   |            |                      |                     | $V$ (m/s)      |                |     |     |            |                          |
|---------------|--------|------------|----------------------|---------------------|----------------|----------------|-----|-----|------------|--------------------------|
| $\%$          |        |            | $\Delta P_{static}$  | $\Delta P_{static}$ |                |                |     |     |            |                          |
| $RPM_{motor}$ | (watt) | <b>RPM</b> | (inH <sub>2</sub> 0) | (Pa)                |                | $\overline{2}$ | 3   | 4   | $V_{mean}$ | (m <sup>3</sup> /s)<br>Ω |
| 20%           | 165    | 560        | 0.03                 | 7.473               | $\overline{2}$ | っ              | 1.4 | 1.4 | 1.72       | 0.102513                 |
| 30%           | 264    | 840        | 0.15                 | 37.365              | 2.9            | 3.2            | 3.5 | 3.5 | 3.26       | 0.193948                 |
| 40%           | 407    | 1120       | 0.285                | 70.9935             | 5.1            | 5.1            | 5.3 | 6.4 | 5.5        | 0.327488                 |
| 50%           | 572    | 1400       | 0.585                | 145.7235            | 6.7            | 7.3            | 8.2 | 8.3 | 7.62       | 0.453603                 |
| 60%           | 759    | 1680       | 0.93                 | 231.663             | 9.5            | 9.2            | 10  | 11  | 9.96       | 0.593217                 |

**Tabel 4.9** Data akhir hasil eksperimen pada kondisi outlet 25 %

• Grafik parameter hasil eksperimen yang dihasilkan adalah sebagai berikut :

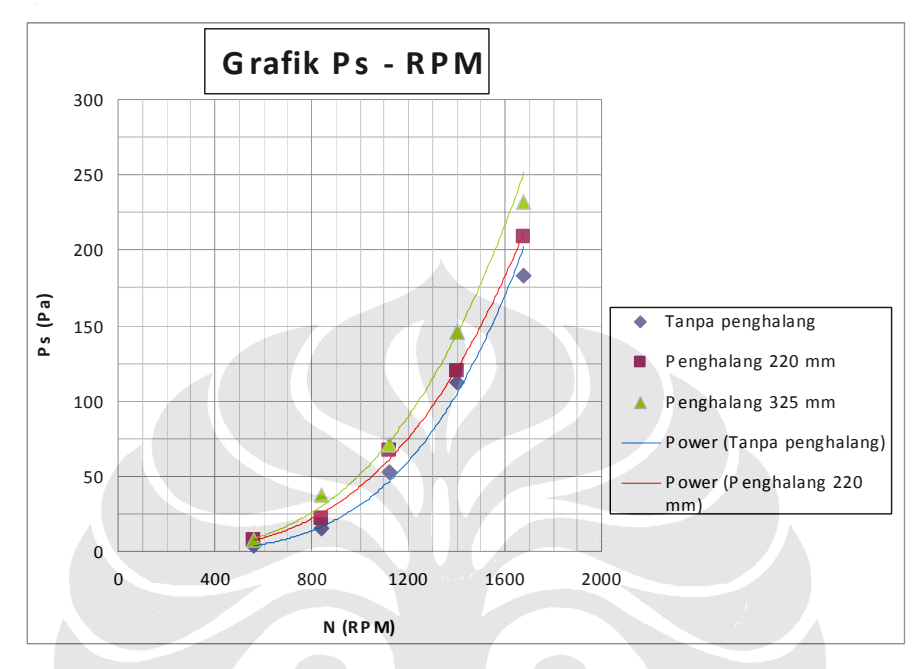

**Gambar 4.7** Grafik tekanan statik vs putaran motor

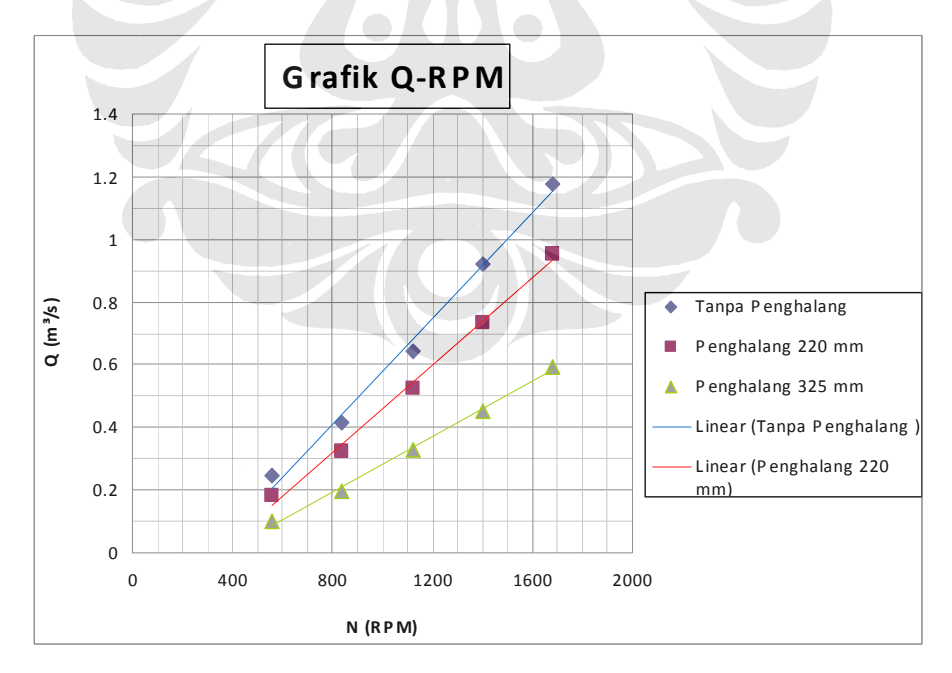

**Gambar 4.8** Grafik debit aliran vs putaran motor

#### **4.3.2 Hasil Simulasi CFD dan Validasi Hasil**

Pada tahap selanjutnya data pengukuran ∆P statik yang didapat dari eksperimen dimasukkan sebagai input simulasi CFD dan hasilnya dibandingkan dengan data output eksperimen. Hasil dari simulasi adalah sebagai berikut :

- Kondisi outlet 100 % :
	- o Luas penampang inlet :  $0.14245866$  m<sup>2</sup>
	- o Luas penampang outlet :  $0.14245866 \text{ m}^2$

|            | Daya   |                          | $Q(m^3/s)$        |                 |  |
|------------|--------|--------------------------|-------------------|-----------------|--|
| <b>RPM</b> | (watt) | $\Delta P_{static}$ (Pa) | <b>Eksperimen</b> | <b>Simulasi</b> |  |
| 560        | 165    | 3.7365                   | 0.2444213         | 0.298194        |  |
| 840        | 264    | 14.946                   | 0.4153066         | 0.506674        |  |
| 1120       | 407    | 52.311                   | 0.6445287         | 0.761188        |  |
| 1400       | 572    | 112.095                  | 0.9189573         | 1.05772         |  |
| 1680       | 759    | 183.0885                 | 1.1784136         | 1.356354        |  |

**Tabel 4.10** Data akhir hasil simulasi pada kondisi outlet 100 %

- Kondisi outlet 50 % :
	- o Luas penampang inlet : 0.14245866 m<sup>2</sup>
	- $\degree$  Luas penampang outlet : 0.1039740 m<sup>2</sup>

|            | Dava   |                          | $O(m^3/s)$        |                 |  |  |
|------------|--------|--------------------------|-------------------|-----------------|--|--|
| <b>RPM</b> | (watt) | $\Delta P_{static}$ (Pa) | <b>Eksperimen</b> | <b>Simulasi</b> |  |  |
| 560        | 165    | 7.473                    | 0.181624          | 0.221581        |  |  |
| 840        | 264    | 22.419                   | 0.3218961         | 0.392713        |  |  |
| 1120       | 407    | 67.257                   | 0.525397          | 0.604732        |  |  |
| 1400       | 572    | 119.568                  | 0.7353942         | 0.846439        |  |  |
| 1680       | 759    | 209.244                  | 0.953567          | 1.097556        |  |  |

**Tabel 4.11** Data akhir hasil simulasi pada kondisi outlet 50 %

- Kondisi outlet 25 % :
	- o Luas penampang inlet :  $0.14245866$  m<sup>2</sup>
	- o Luas penampang outlet :  $0.0595430 \text{ m}^2$

| $\frac{0}{0}$                 | Dava  |            |                          | $Q(m^3/s)$        |                 |  |
|-------------------------------|-------|------------|--------------------------|-------------------|-----------------|--|
| $\mathbf{RPM}_{\text{motor}}$ | watt) | <b>RPM</b> | $\Delta P_{static}$ (Pa) | <b>Eksperimen</b> | <b>Simulasi</b> |  |
| 20%                           | 165   | 560        | 7.473                    | 0.102513102       | 0.125066        |  |
| 30%                           | 264   | 840        | 37.365                   | 0.193947642       | 0.236616        |  |
| 40%                           | 407   | 1120       | 70.9935                  | 0.327488412       | 0.376939        |  |
| 50%                           | 572   | 1400       | 145.7235                 | 0.453602639       | 0.522097        |  |
| 60%                           | 759   | 1680       | 231.663                  | 0.593216958       | 0.682793        |  |

**Tabel 4.12** Data akhir hasil simulasi pada kondisi outlet 25 %

• Grafik validasi parameter hasil eksperimen dan simulasi yang dihasilkan adalah sebagai berikut :

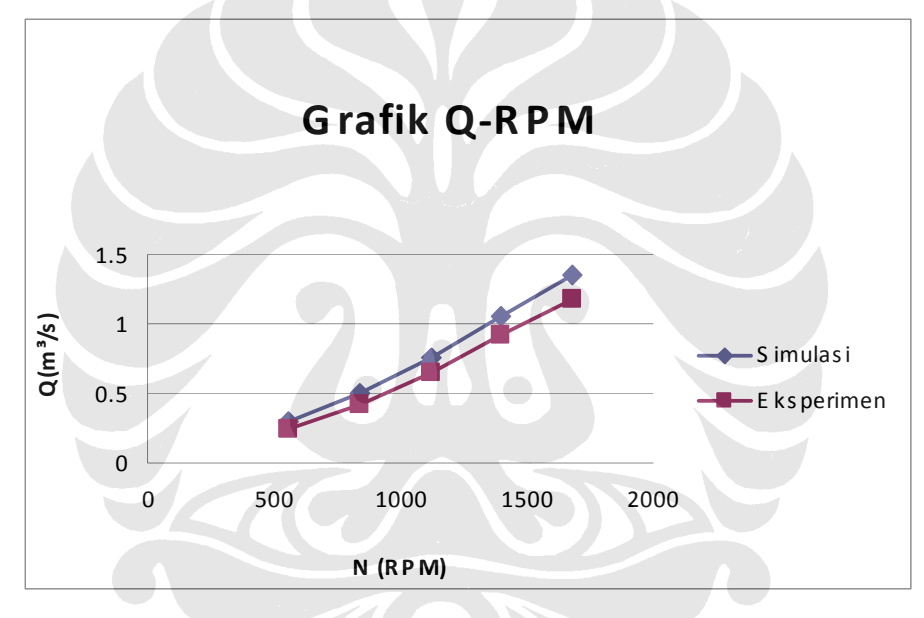

**Gambar 4.9** Grafik validasi debit vs putaran mesin pada kondisi outlet 100 %

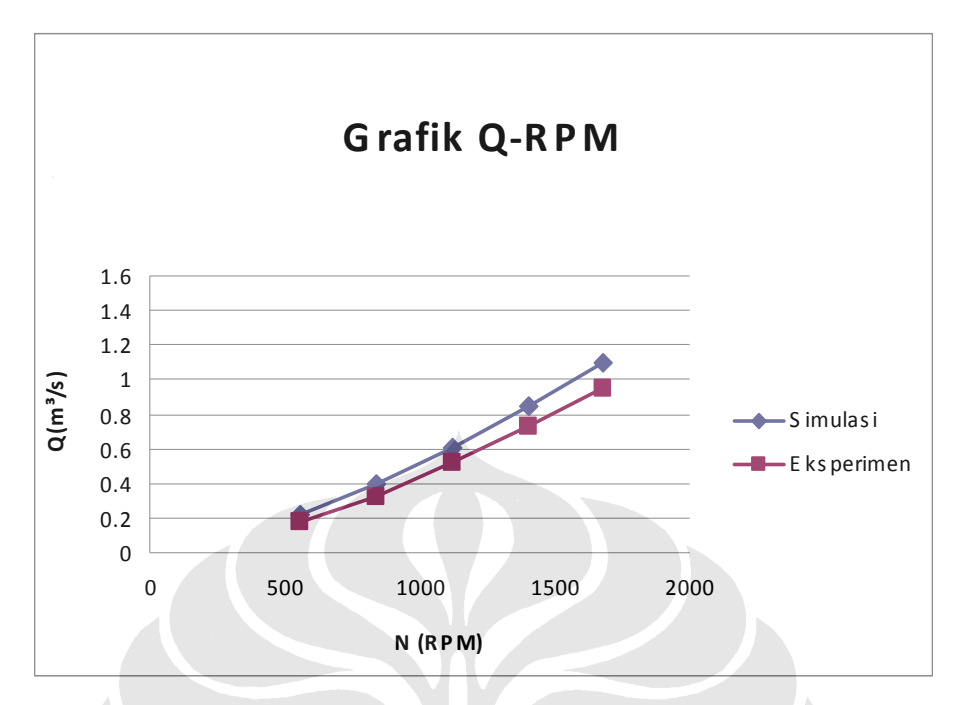

**Gambar 4.10** Grafik validasi debit vs putaran mesin pada kondisi outlet 50 %

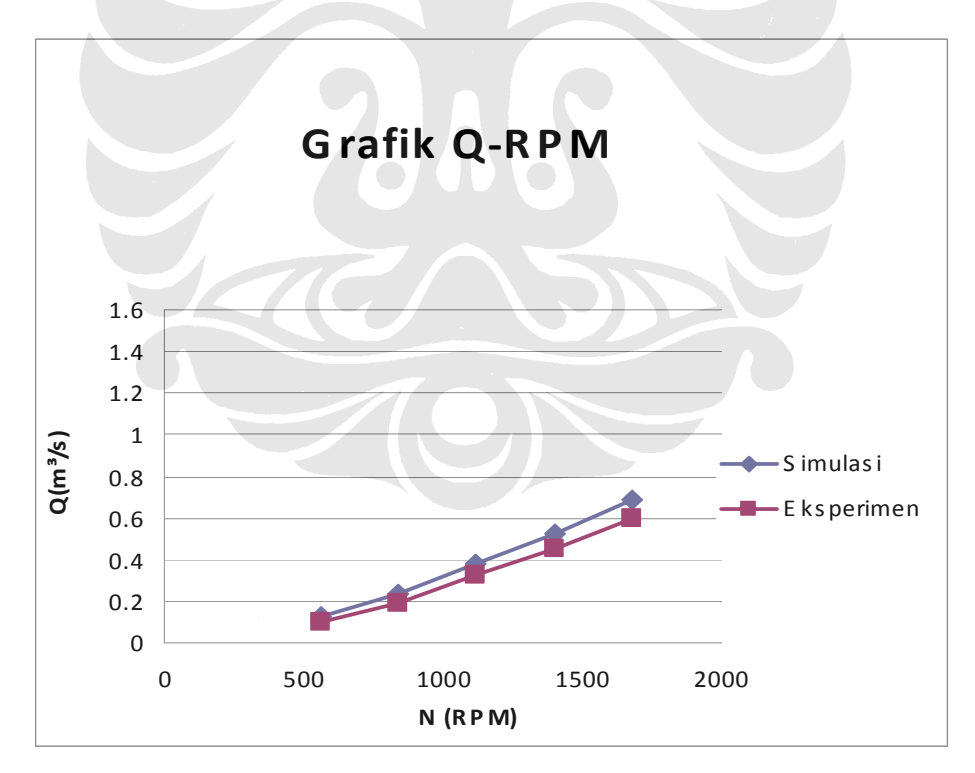

**Gambar 4.11** Grafik validasi debit vs putaran mesin pada kondisi outlet 25 %

• Validasi data eksperimen dengan data simulasi

Setelah didapat data eksperimen dan simulasi**,** kedua data tersebut dibandingkan sebagai validasi sehingga didapat nilai penyimpangan / *error* antara eksperimen dan simulasi. Penyimpangan / *error* yang dihasilkan antara data eksperimen dan validasi adalah sebagai berukut :

|           | <b>Outlet 100 %</b><br>$(\%)$ | Outlet 50 %<br>(%) | Outlet 25 %<br>$(\%)$ |
|-----------|-------------------------------|--------------------|-----------------------|
|           | 18.03278689                   | 18.03278689        | 18.03278689           |
|           | 18.03278689                   | 18.03278689        | 18.03278689           |
|           | 15.32599492                   | 13.11902693        | 13.11902693           |
|           | 13.11902693                   | 13.11902693        | 13.11902693           |
|           | 13.11902693                   | 13.11902693        | 13.11902693           |
| iumlah    | 77.62962256                   | 75.42265457        | 75.42265457           |
| rata-rata | 15.52592451                   | 15.08453091        | 15.08453091           |

**Tabel 4.13** Penyimpangan / *error* antara eksperimen dan simulasi

Dari data hasil validasi diatas, dapat diketahui bahwa *error* maksimum yang terjadi sebesar 18.03278689 %, *error* minimum yang terjadi sebesar 13.11902693 % dan *error* rata-rata yang terjadi antara data hasil eksperimen dan data hasil simulasi sebesar 15-16 %.

Penyimpangan data tersebut dapat disebabkan oleh berbagai hal antara lain tingkat keakuratan alat ukur yang dipakai pada saat eksperimen dan pengambilan data, kondisi alat uji yang memiliki beberapa losses akibat bentuk dan dimensinya dan putaran motor yang tidak konstan pada saat pengambilan data.

#### **4.4 TES PERBANDINGAN** *MESH*

 Dalam simulasi digunakan beberapa mesh yang berbeda untuk mengetahui ketergantungan hasil simulasi terhadap perbedaan mesh yang dipakai. Pada perbandingan mesh ini dipakai nilai tekanan yang dihasilkan pada simulasi dengan menggunakan parameter mesh 3 sebagai acuan perbandingan. Berikut adalah hasil perbedaan mesh antara parameter mesh 3, parameter mesh 4 dan parameter mesh 5 yang dipakai dalam simulasi:

| parameter mesh | <i>partial cells</i> | fluid cells | tekanan maksimum | perbedaan       |
|----------------|----------------------|-------------|------------------|-----------------|
|                |                      |             | (Pa)             | $\frac{9}{6}$ ) |
| Parameter 3    | 10288                | 11337       | 105029           |                 |
| Parameter 4    | 16902                | 25791       | 106999           | 1.841139        |
| Parameter 5    | 40462                | 77680       | 104001.954       | 0.977869        |

**Tabel 4.14** Perbedaan hasil simulasi pada tiap parameter terhadap parameter acuan

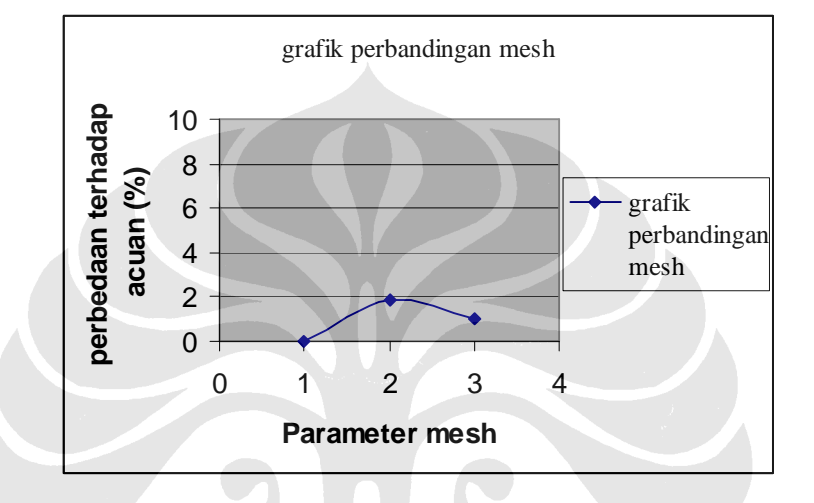

**Gambar 4.12** Grafik perbedaan hasil simulasi pada tiap parameter terhadap perameter acuan

 Dari data-data diatas dapat terlihat dampak dari 3 perbedaan mesh yang digunakan. Dari ketiga parameter yang digunakan, penyimpangan terbesar terjadi ketika perameter mesh 4 digunakan yaitu sebesar 1.841139 % dibandingkan dengan parameter mesh 3 dan penyimpangan lebih kecil dihasilkan ketika parameter 5 digunakan yaitu sebesar 0.977869 dibandingkan dengan parameter mesh 3. Jadi dapat diketahui bahwa perbedaan mesh tidak berpengaruh secara signifikan terhadap keakuratan hasil simulasi yang dilakukan. Berdasarkan data diatas maka simulasi dilakukan dengan menggunakan parameter mesh 3.

### **BAB V**

## **PROSES SIMULASI COMPUTATIONAL FLUID DYNAMICS**

#### **5.1 DATA INPUT SIMULASI CFD**

Pada proses simulasi yang dilakukan terhadap konfigurasi pembagi aliran udara ini digunakan data output dari simulasi *mix flow fan* yang telah dilakukan sebelumnya serta data awal simulasi seperti putaran mesin dengan nilai 2800 RPM [6]. Data-data hasil simulasi *mix flow fan* yang digunakan dalam simulasi ini adalah sebagai berikut :

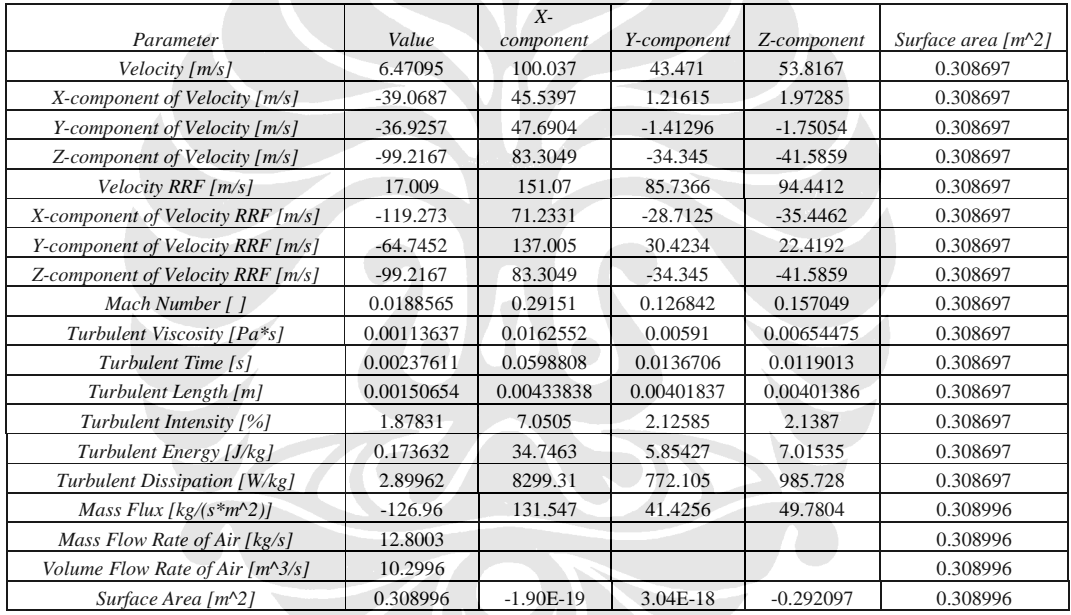

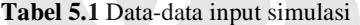

## **5.2 SKENARIO 1: MODIFIKASI DESAIN RASIO SISTEM PEMBAGI UDARA TANPA MENGGUNAKAN** *GUIDE VANES*

Pada Skenario 1 yaitu modifikasi rasio sistem pembagi udara tanpa menggunakan *guide vanes* dibuat tiga bentuk konfigurasi pembagi aliran berdasarkan rasio luas daerah menuju *thrust* dengan luas daerah menuju *bag*. Desain pertama adalah desain dengan rasio tinggi pembagi udara ke arah bag adalah 2/3 kali diameter *duct* keseluruhan dan ke arah *thrust* adalah 1/3 kali diameter duct secara keseluruhan atau disebut dengan konfigurasi pembagi udara 2/3. berikut adalah gambar dari konfigurasi pembagi udara tersebut :

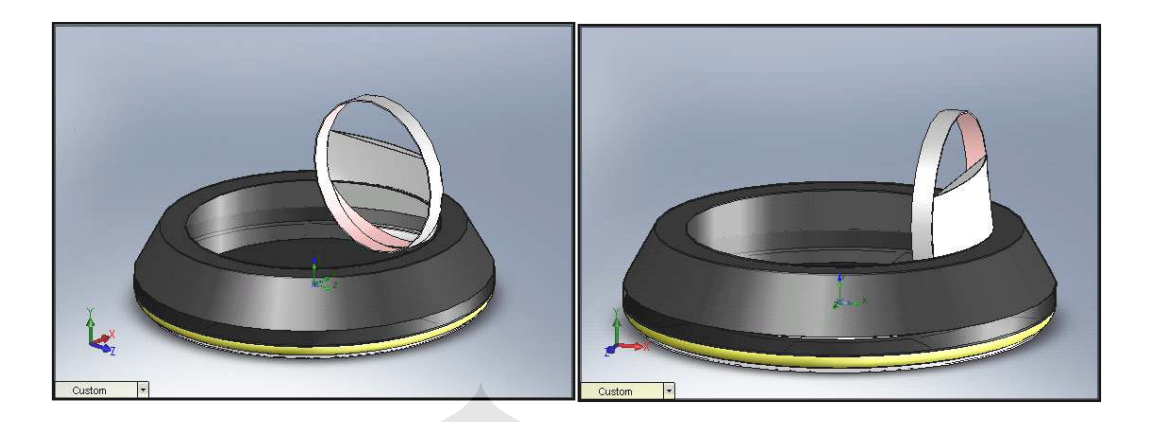

**Gambar 5.1** Konfigurasi pembagi udara 2/3

Desain kedua adalah desain dengan rasio tinggi pembagi udara ke arah *bag* adalah 1/2 kali diameter *duct* keseluruhan dan ke arah *thrust* adalah 1/2 kali diameter *duct* secara keseluruhan atau disebut dengan konfigurasi pembagi udara 1/2. berikut adalah gambar dari konfigurasi pembagi udara tersebut :

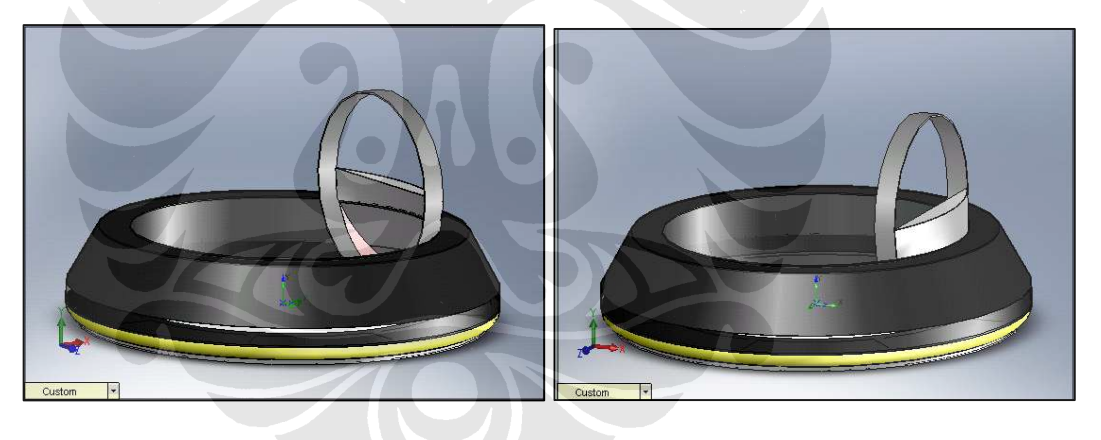

**Gambar 5.2** Konfigurasi pembagi udara 1/2

Desain ketiga adalah desain dengan rasio tinggi pembagi udara ke arah *bag* adalah 1/3 kali diameter *duct* keseluruhan dan ke arah *thrust* adalah 2/3 kali diameter *duct* secara keseluruhan atau disebut dengan konfigurasi pembagi udara 1/3. berikut adalah gambar dari konfigurasi pembagi udara tersebut :

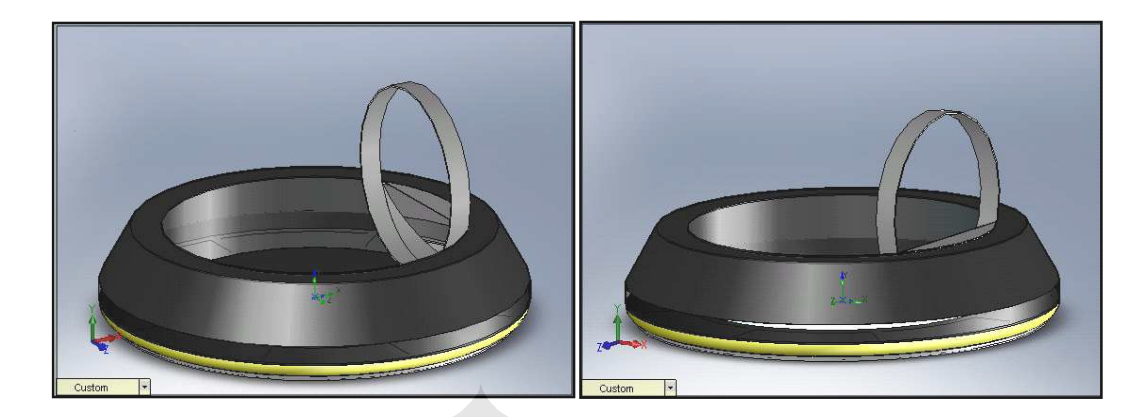

**Gambar 5.3** Konfigurasi pembagi udara 1/3

## **5.3 SKENARIO 2 : MODIFIKASI DESAIN RASIO SISTEM PEMBAGI UDARA MENGGUNAKAN** *GUIDE VANES*

Pada Skenario 2 yaitu modifikasi rasio sistem pembagi udara menggunakan *guide vanes* dibuat tiga bentuk konfigurasi pembagi aliran yang sama dengan desain pembagi udara tanpa menggunakan *guide vanes*. Perbedaannya adalah pada desain ini digunakan *guide vanes* (sudu pengarah) pada sisi masuk aliran udara ke arah *bag*. Gambar desain pembagi udara menggunakan *guide vanes* adalah sebagai berikut:

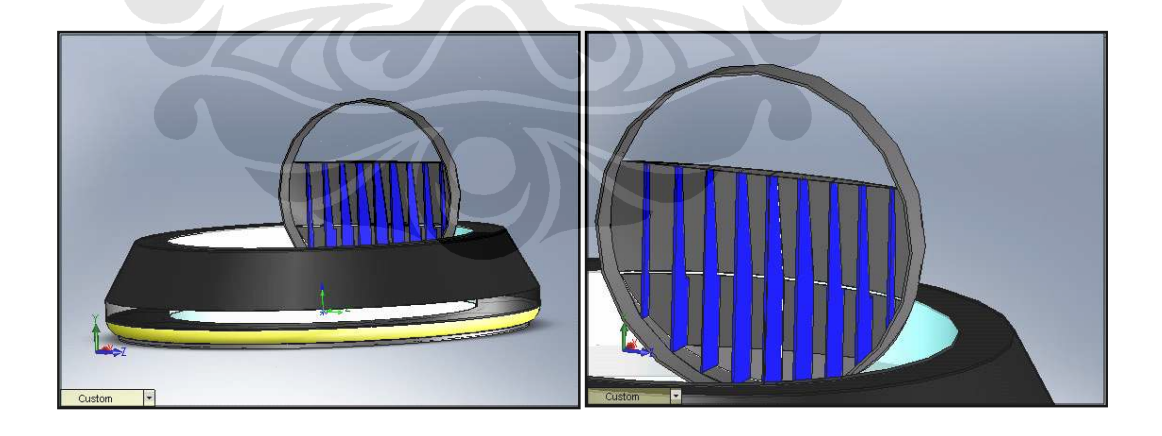

**Gambar 5.4** Konfigurasi pembagi udara 2/3 menggunakan *guide vanes* 

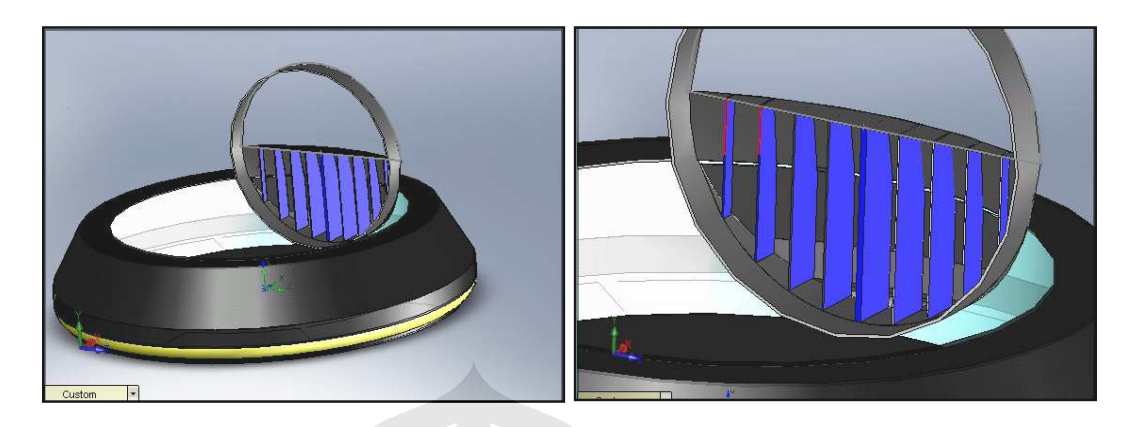

**Gambar 5.5** Konfigurasi pembagi udara 1/2 menggunakan *guide vanes*

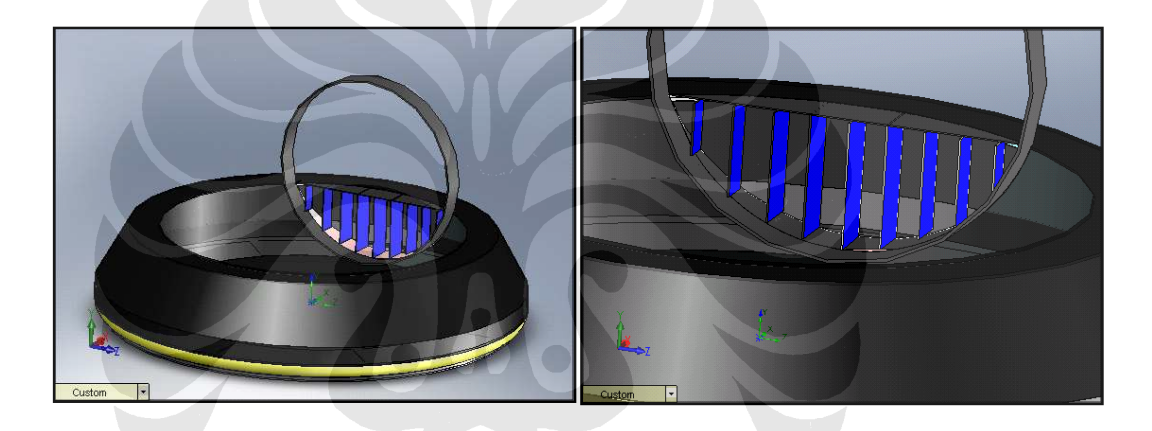

**Gambar 5.6** Konfigurasi pembagi udara 1/3 menggunakan *guide vanes* 

#### **5.4** *FLOW CHART* **SIMULASI CFD**

 Berikut ini adalah *flow chart* tahapan-tahapan secara keseluruhan (gabungan) yang dilakukan dalam proses simulasi dan *flow chart* tahapan-tahapan proses simulasi pembagi aliran udara pada hovercraft :

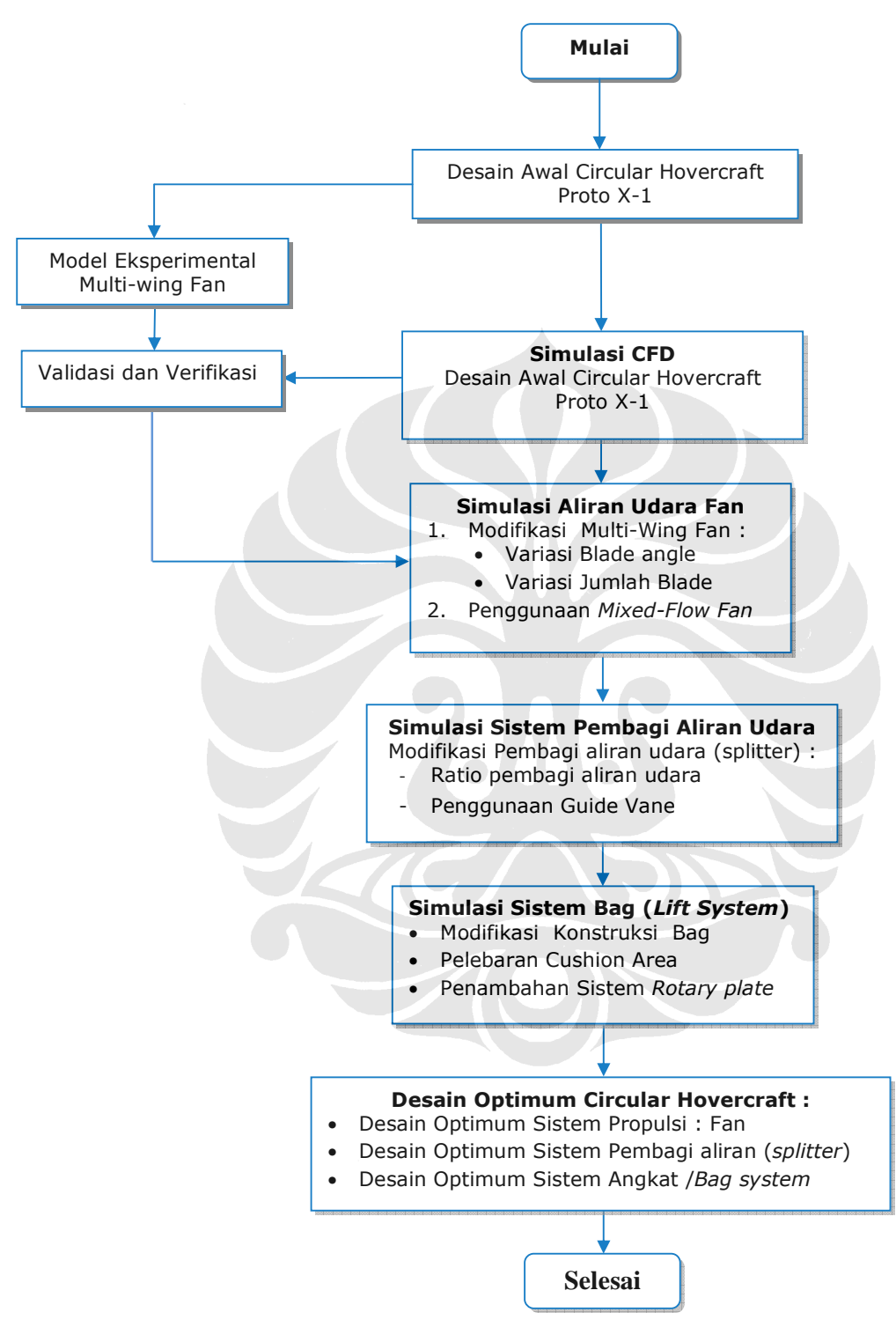

**Gambar 5.7** *Flow chart* tahapan-tahapan simulasi CFD keseluruhan

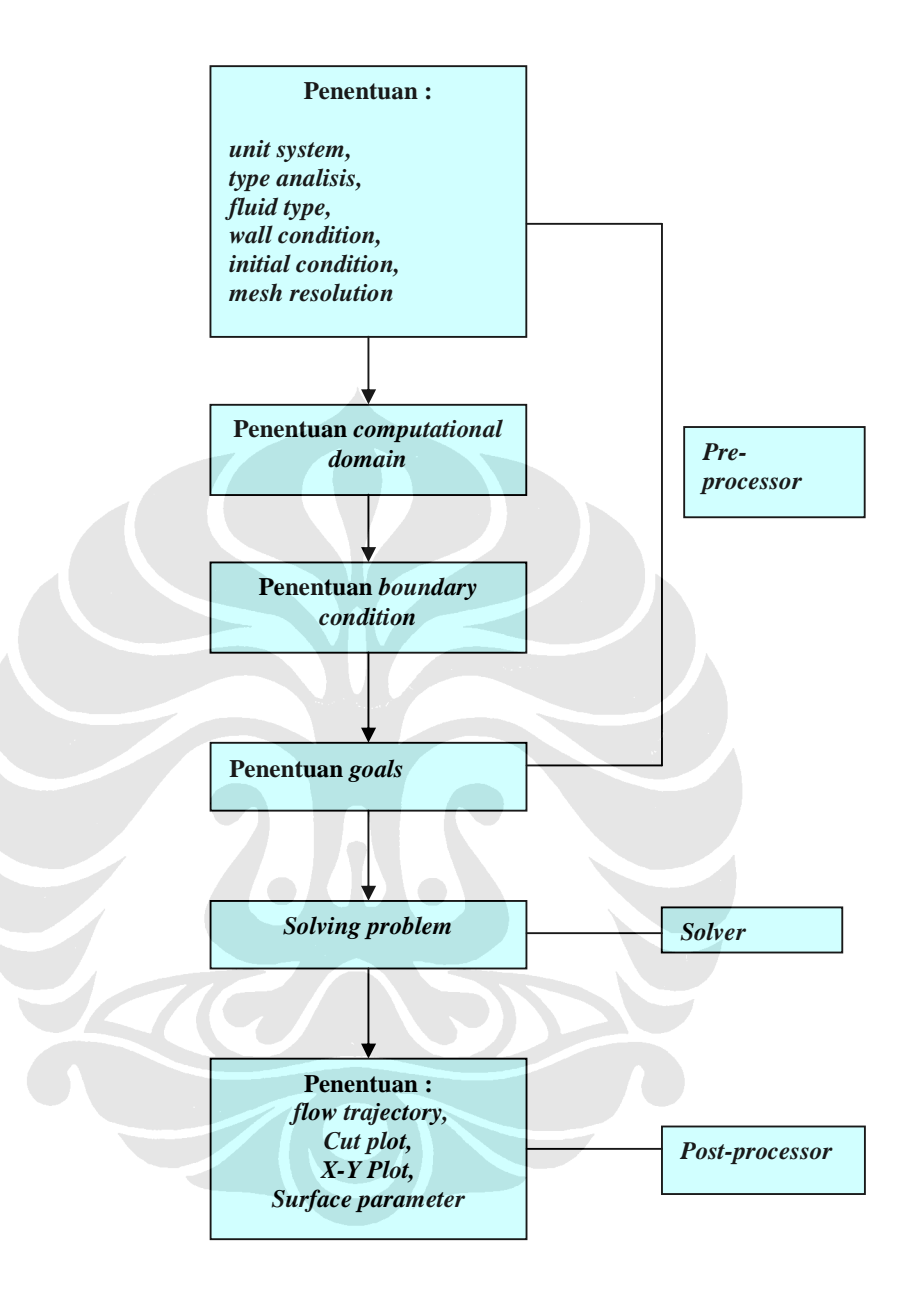

**Gambar 5.8** *Flow chart* tahapan-tahapan proses simulasi CFD